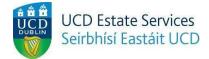

## Maintenance Request

Step 1.

- Login to the Residences Portal at residences.ucd.ie

| STUDENT ID    | 2023-24          |   |                                                              |
|---------------|------------------|---|--------------------------------------------------------------|
| VAME          | Your Application |   | STATUS: Please use the following options to submit a request |
|               | Your Offer       |   | Accommodation Cancellation Request                           |
| EMAIL ADDRESS | Your Room        | * | Request a Room Transfer                                      |
| logout 원      |                  |   | Overnight Visitor Request                                    |
|               |                  |   | Report a Welfare Concern                                     |
|               |                  |   | Maintenance Request                                          |
|               |                  |   | Review submitted requests                                    |

Step 2.

- Click on "Your Room"
- Choose "Maintenance Request"

## **Request Maintenance**

Damage and repairs should be reported as soon as possible.

Maintenance requests will often require UCD maintenance contractor staff access to the reported location, which may be in the shared apartment spaces or bedroom areas.

Please note that any repair or maitenance work that is required as a result of anti-social behaviour or serious neglect may result in maintenance charge being applied.

The University will deal with faults on a priority basis and will carry out repairs as soon as reasonably practicable.

In reporting a fault, you are giving permission for staff to access the area where the fault has occurred. Staff will always announce themselves upon arrival at any resident apartment. Staff and contractors will always carry University ID.

Please complete your maintenance request below.

| Where is the issue? *                                                                                                    | Please provide more details of the maintenance issue $st$ |
|----------------------------------------------------------------------------------------------------|-----------------------------------------------------------|
| What is the issue relating to? *                                                                                                    |                                                           |
| I understand that I am logging the item listed above as damaged, and that the listed above as damaged, and the listed above as damaged, and the listed above as damag | t I may be contacted for further details.                 |

## Step 3.

- Complete the necessary fields
- Tick the box confirming that you understand the process and click "Submit Request"